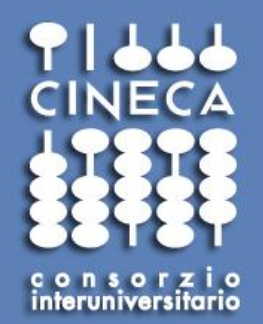

### Risorse CINECA per il calcolo scientifico @UniBG

**Ponzini Raffaele, Elda Rossi, Maurizio Cremonesi CINECA - HPC and Innovation Unit Italy**

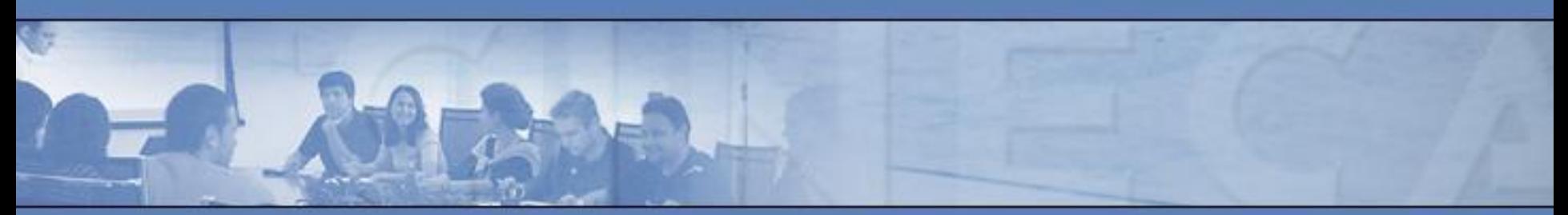

*23 Gennaio 2014 Università degli Studi di Bergamo*

## Agenda

- *• CINECA 2.0*
- *• Accesso alle risorse di calcolo HPC*
- *• Convenzione di Ateneo UniBG*
- *• Accesso alle risorse: dettagli*
- *• Esempio di utilizzo di applicativi ed ambienti presenti*
- *• Domande aperte*

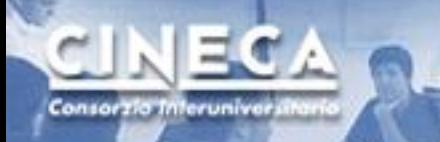

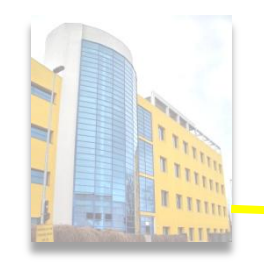

Coled

#### **CINECA**

*è un Consorzio non profit costituito da 69 università italiane, l'Istituto Nazionale di Oceanografia e di Geofisica Sperimentale (OGS), il Consiglio Nazionale delle Ricerche (CNR) e il Ministero dell'Istruzione, dell'Università e della Ricerca (MIUR).*

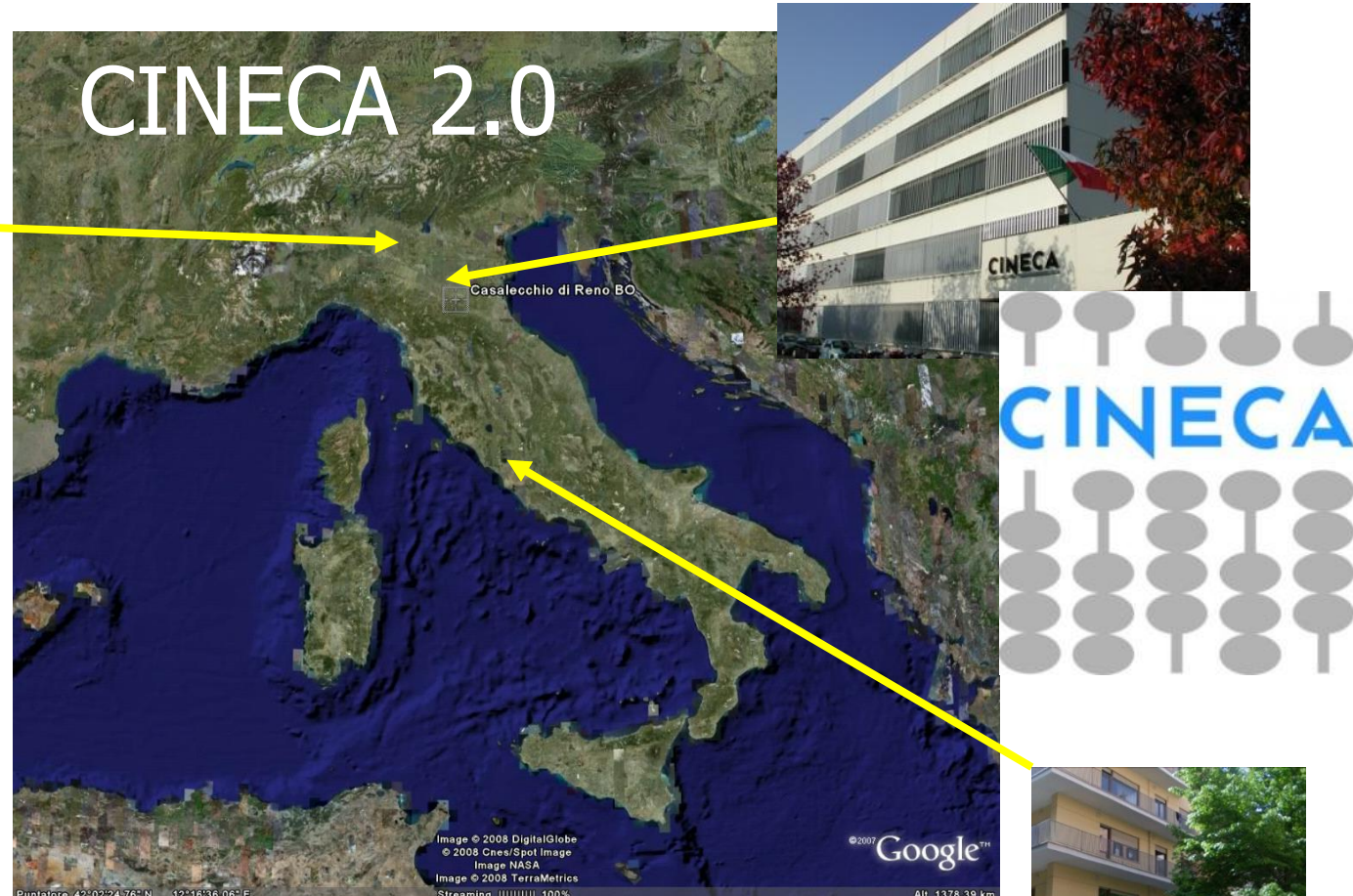

**CINECA** *è il maggior centro di calcolo in Italia, uno dei più importanti nel mondo. Il Dipartimento SuperCalcolo, Applicazioni e Innovazione (SCAI):* 

- *gestisce l'infrastruttura HPC,*
- *fornisce supporto e risorse alla ricerca italiana e europea,*
- **promuove iniziative di trasferimento tecnologico per l'industria***.*

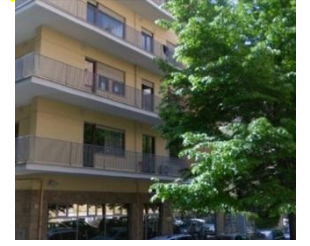

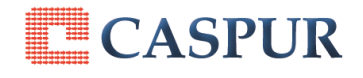

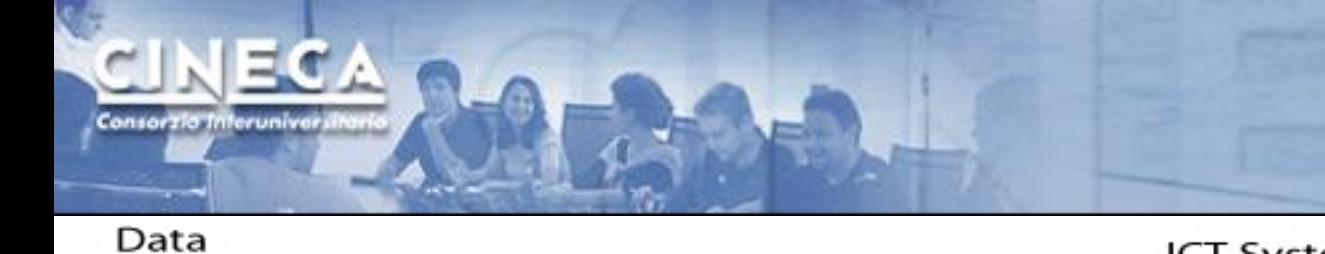

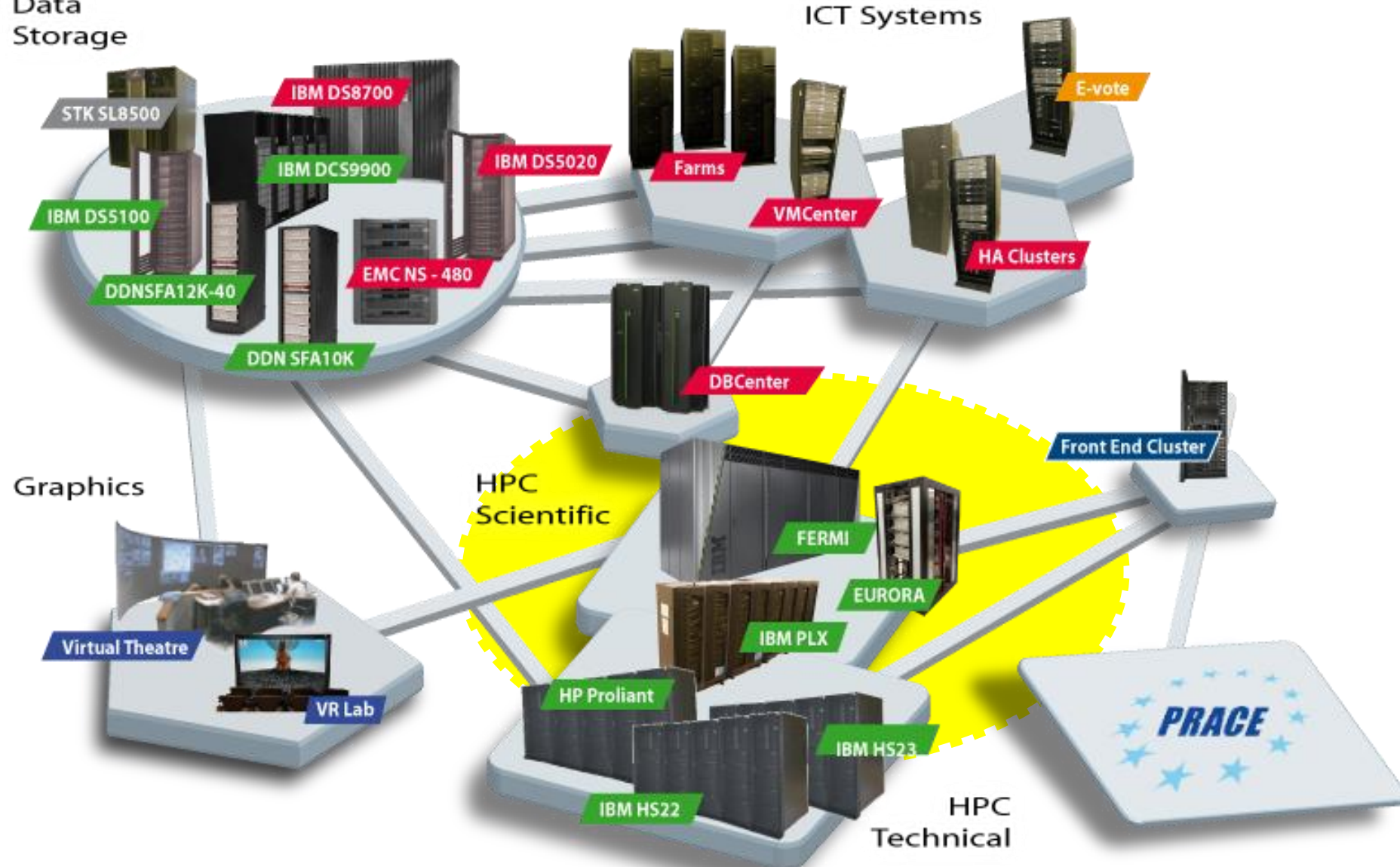

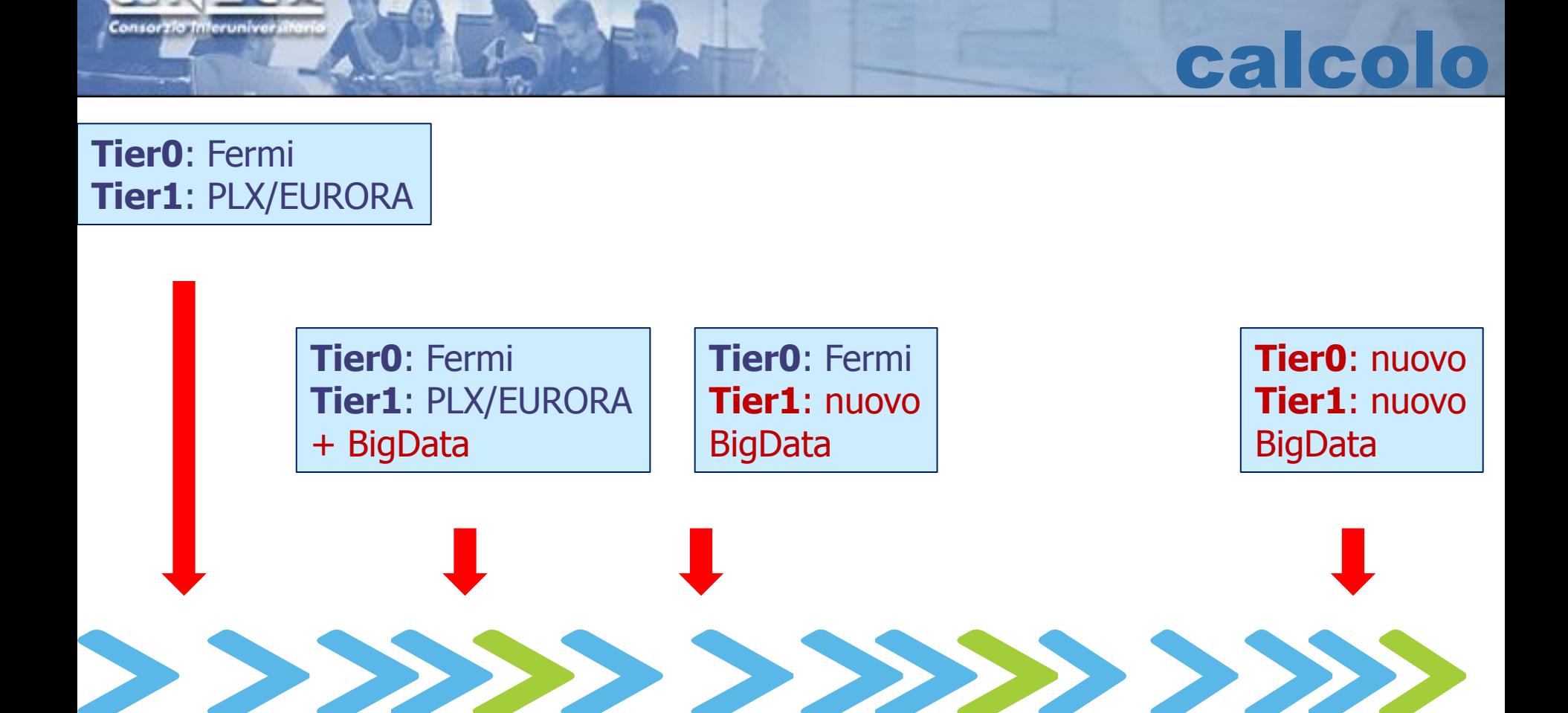

nfrastruttura di

ora 1-2Q 2014 2-3Q 2014 3Q 2015

#### FERMI

#### *Name: Fermi*

*Architecture: BlueGene/Q (10 racks) Processor type: IBM PowerA2 @1.6 GHz Computing Nodes: 10.240 Each node: 16 cores and 16GB of RAM Computing Cores: 163.840 RAM: 1GByte / core (163 TByte total) Internal Network: 5D Torus Disk Space: 2PByte of scratch space Peak Performance: 2PFlop/s Power Consumption: 820 kWatts*

**N. 12 in Top 500 rank** *(June 2013) National and PRACE Tier-0 calls*

Sistema di punta, solo per applicativi estremamente scalabili

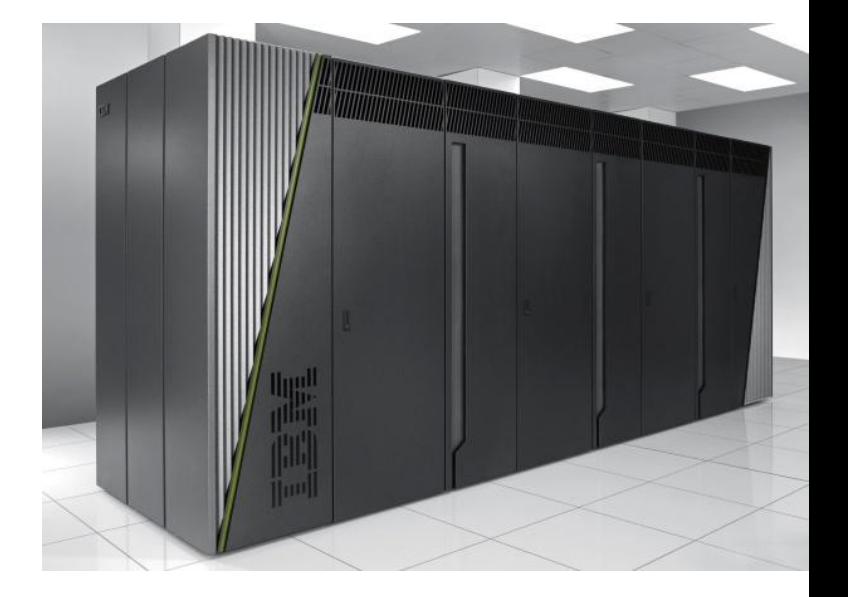

#### EURORA

Sistema sperimentale, dotato di acceleratori di ultima generazione

*Architecture: Hybrid cluster by EUROTECH Processor type: Intel Xeon Sandy Bridge 3.1GHz Computing Nodes: 64 Each node: 16 cores, 16GB/32 of RAM + 2 accelerators Computing Cores: 1.024 RAM: 1GB/core Accelerators***:** *64 NVIDIA Tesla K20 + 64 Intel Xeon-Phi 5120D (MIC) Internal Network: Infiniband & Custom Peak performance***:** *110 TFlops Power consumption: 30 kWatts*

#### **N. 1 in Green 500 rank** *(June 2013)*

*National and PRACE PrepAccess calls*

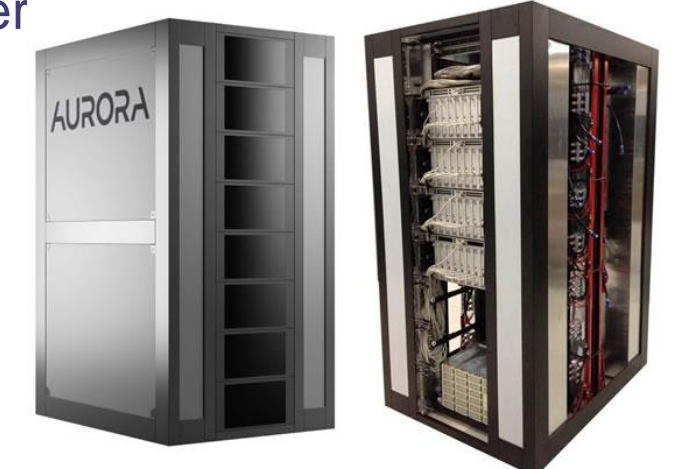

*Name: PLX Architecture: IBM Hybrid Cluster Processor type: Intel Xeon Westmere @ 2.4 GHz Computing Nodes: 274 Each node: 12 cores, 48GB of RAM, 2 GPUs Computing Cores: 3.288 RAM: 14TByte Internal Network: Infiniband 4xQDR switches (40 Gb/s) Accelerators: 548 GPUs: Peak Performance: 32 TFlops 565 TFlops SP GPUs*

 *283 TFlops DP GPUs*

#### *National and PRACE Tier-1 calls*

www.cineca.it

Sistema classico, produzione codici più tradizionali

PLX

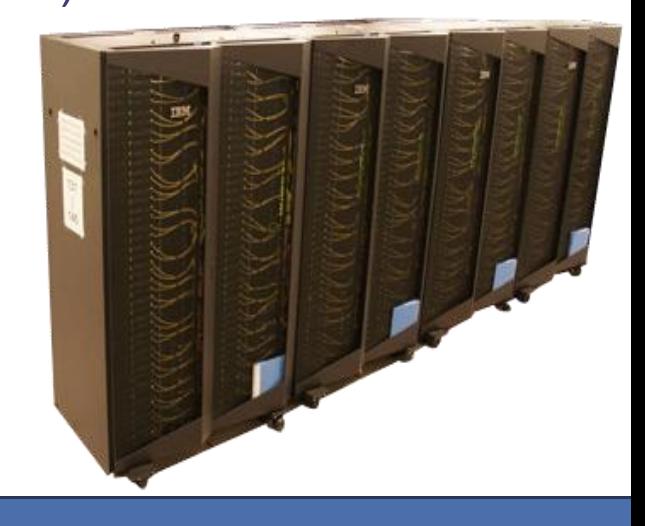

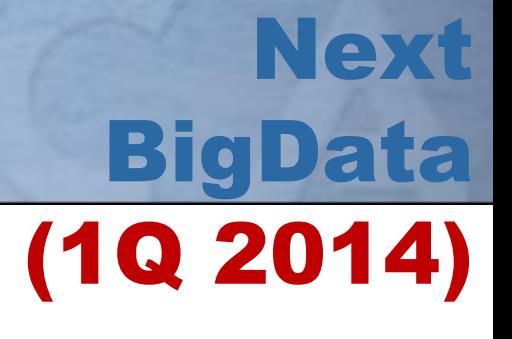

- *• finalizzare l'installazione nel primo semestre del 2014*
- *• cluster di piccole – medie dimensioni (ordine 64 nodi) per analisi/storage dati di grandi dimensioni e hosting applicativi per il post-processing (anche web-based)*
- *• circa 5PB di storage on-line e 5PB di archive (TAPE).*

Consorzia Inferunive

### Next Tier1 system (Mid 2014)

*Name: ???*

- *Architecture: Hybrid Cluster*
- *Processor type: Intel Xeon Ivy Bridge (2.4 – 3GHz)*
- *Computing Nodes: 500*
- *Computing Cores/cpu: 8 - 12*
- *RAM/core: 1GB (partizione con più RAM)*
- *Internal Network: Infiniband QDR (o FDR)*
- *Accelerators: >500 GPUs Nvidia K40:*
- *Peak Performance: 1PFlops (300TF solo cpu)*
- *Cooling: liquid/ free cooling*
- *Energy consuming: < 400KW*

### Next Tier0 system (Late 2015)

- *• Fermi, attuale sistema di punta – tier0 – giunge a naturale scadenza*
- *• Sarà sostituito con altro sistema di analoga potenza per rispettare gli impegni italiani ed europei (ordine di 50PFlops -or- 50M€)*
- *• L'architettura BG/Q non verrà ulteriormente sviluppata da IBM , la scelta terrà conto della tecnologia più aggiornata*

Consorzia Interunive

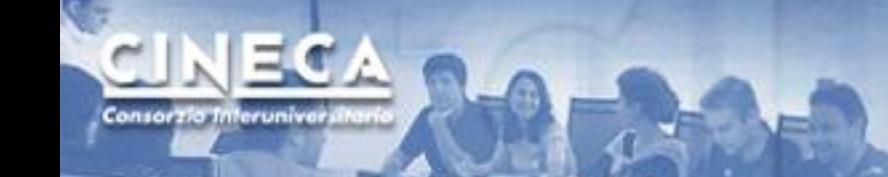

# Accessi HPC

- *• Modalità con selezione:*
	- *•* Regionali (Lombardia)
	- *•* Nazionali
	- *•* Europee
- *• Modalità senza selezione:*
	- *•* Convenzione d'Ateneo 2013

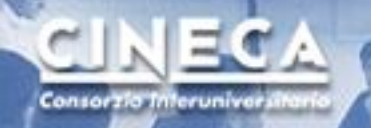

## Piattaforme con Selezione

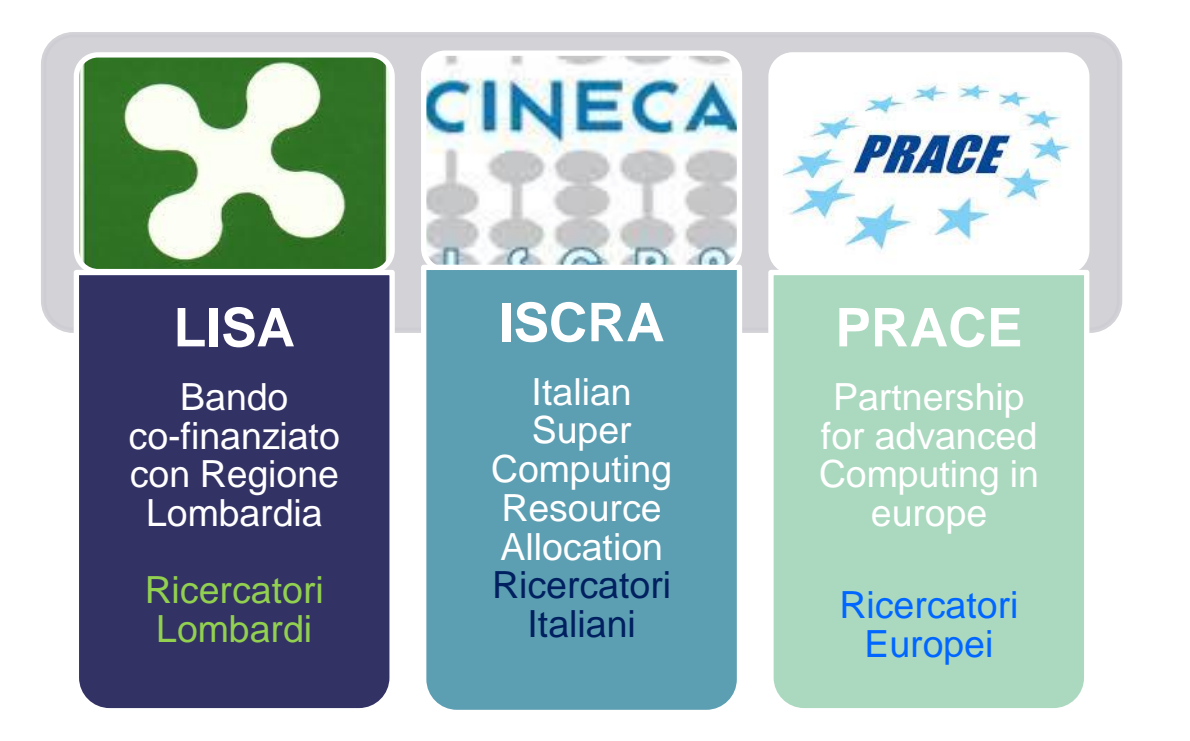

LISA: <http://www.hpc.cineca.it/services/lisa> ISCRA: <http://www.hpc.cineca.it/services/iscra> PRACE: [http://www.prace-ri.eu/Call-Announcements](http://www.prace-ri.eu/Call-Announcements?lang=en)

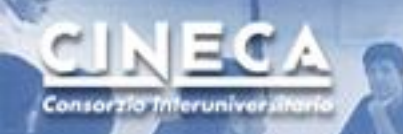

# Piattaforma senza selezione

#### **Convenzione d'Ateneo 2013:**

- *• Monte ore: 93 k ore su Eurora/PLX + 1.000 k ore su Fermi*
- *• Scadenza: maggio 2014*
- *• Servizi inclusi: user support*

*Il referente per la distribuzione del monte ore è il prof. Enrico Cavalli.*

*Al momento sono state assegnate 10 + 2 k ore su Eurora/PLX*

## Accesso alla convenzione

#### *1. Iscrizione UserDB CINECA [\(https://userdb.hpc.cineca.it/\)](https://userdb.hpc.cineca.it/)*

- (… solo se non si possiede già uno username)
- **Registrazione**

Consorzia Inferunive

#### *2. Ottenere l'assegnazione ad un progetto*

- Chiedere al referente della convenzione (**E.Cavalli**) di attivare un progetto a proprio nome
- Chiedere al PI di un progetto già attivato di essere nominato collaboratore

#### *3. Richiesta accesso HPC (da UserDB)*

- (… solo se non si possiede già lo username)
- Link "HPC access" (elenco azioni da completare)
- Una mail automatica comunica coordinate per l'accesso (il gg dopo)
- *4. I referenti (PI) dei progetti che hanno ottenuto del monte ore possono aggiungere autonomamente i propri collaboratori*
	- *•* PI si connette allo UserDB sotto myprojects ed aggiunge il nuovo collaboratore (edit/save)
- *5. Accesso alla piattaforma (ssh o web interface)*
- *6. Job submission*

## Iscrizione userDB CINECA

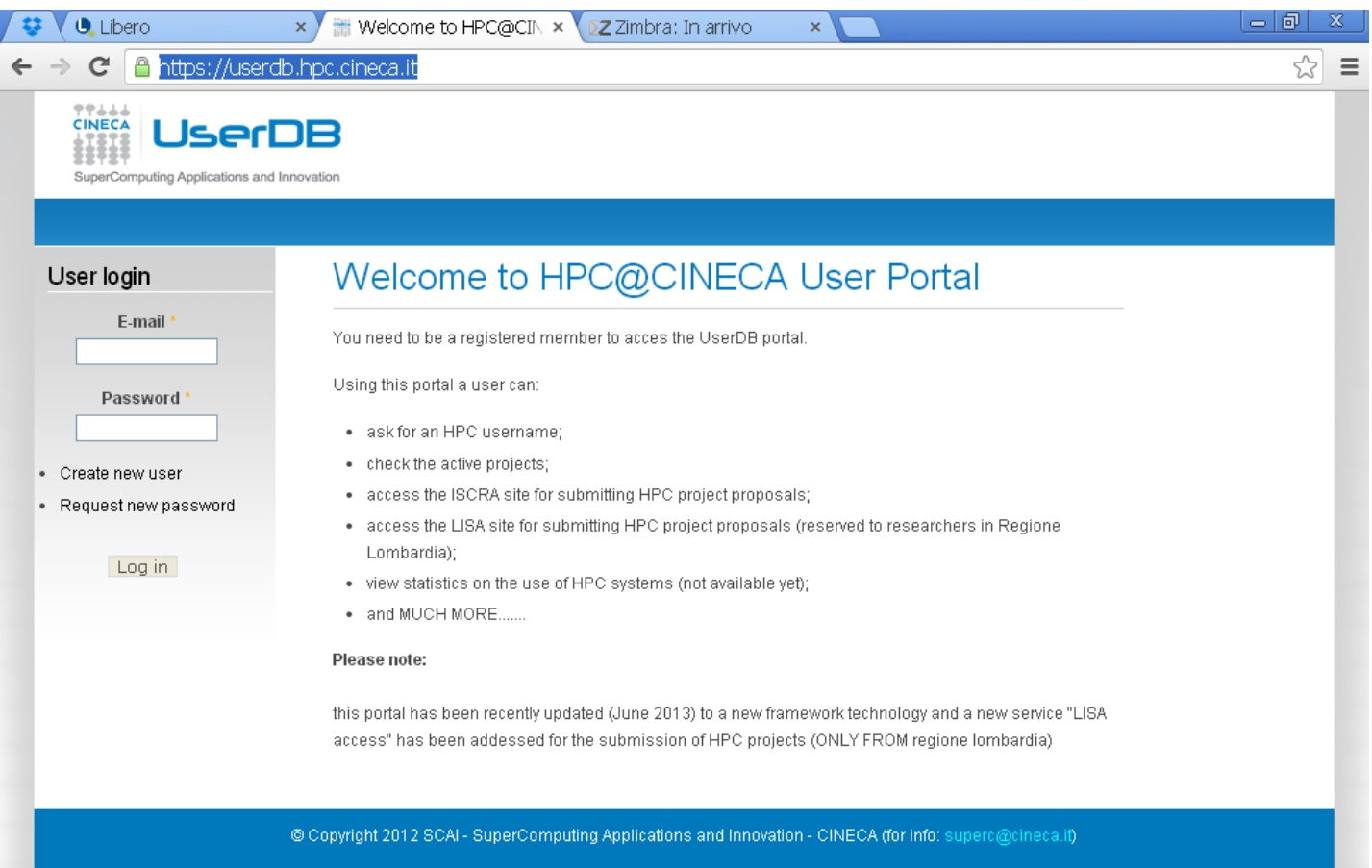

#### *<https://userdb.hpc.cineca.it/>*

www.cineca.it

EC A

Consorzio Inferunive

#### Informazioni generali Consorzia Interunive documentazione

### [http://www.hpc.cineca.it](http://www.hpc.cineca.it/content/hpc-user-guide-2012) <http://www.hpc.cineca.it/content/hpc-user-guide-2012>

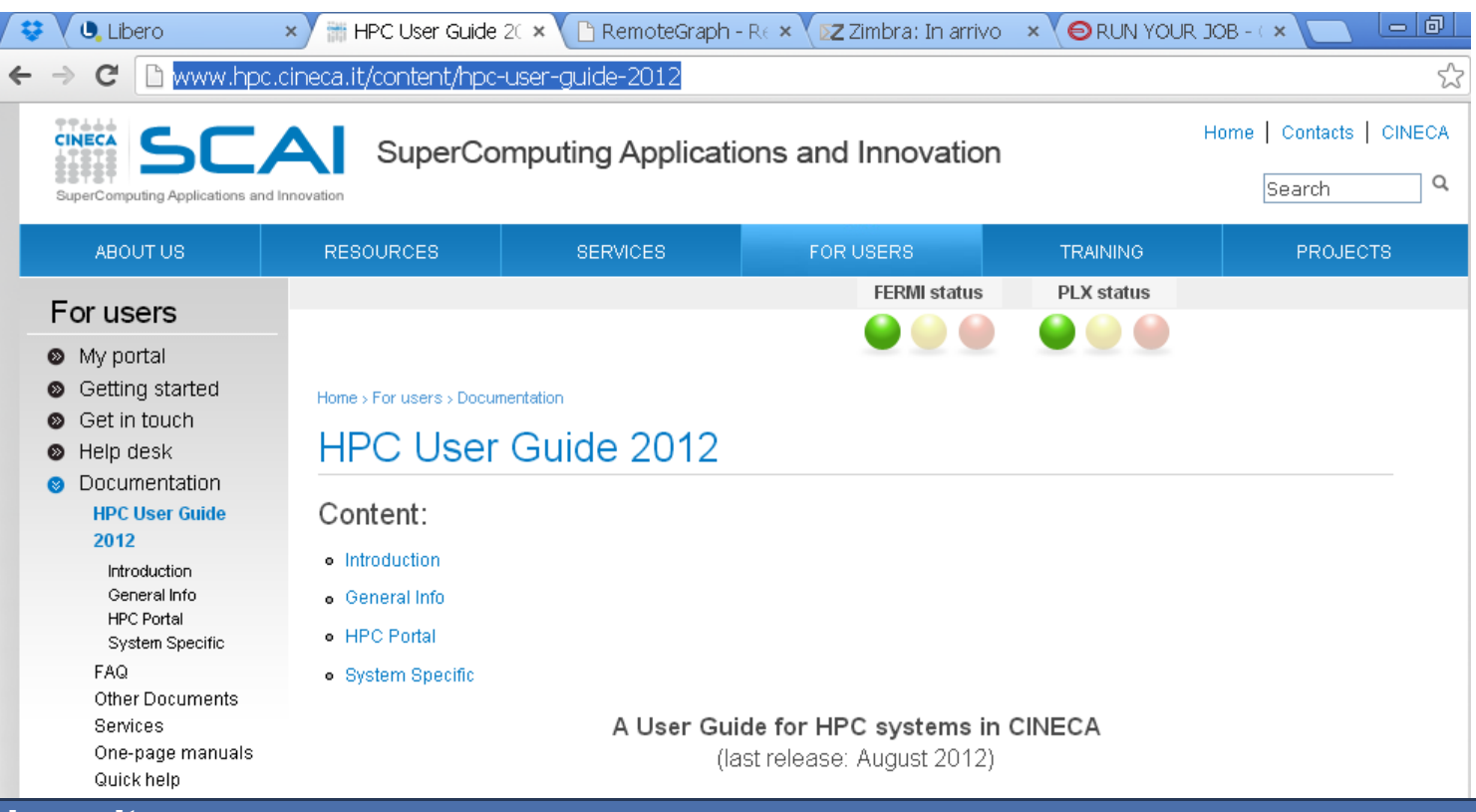

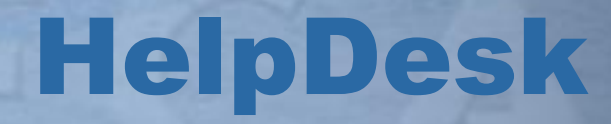

- *• Tramite mail a [superc@cineca.it](mailto:superc@cineca.it)*
	- *• Sistema di ticketing*
	- *• Sempre un consulente in orario lavorativo*
	- *• Possibilità di consulenza specialistica*

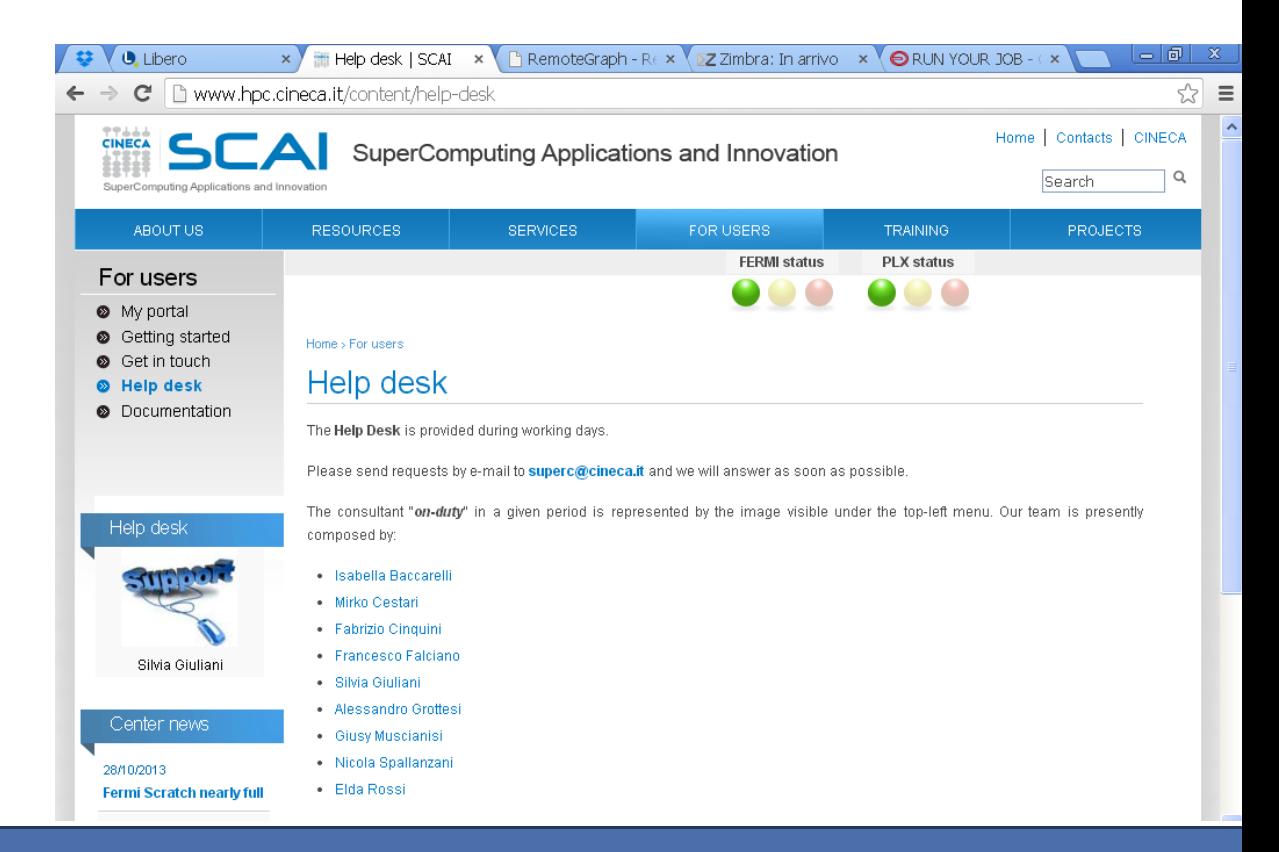

Consorzia Interuniver

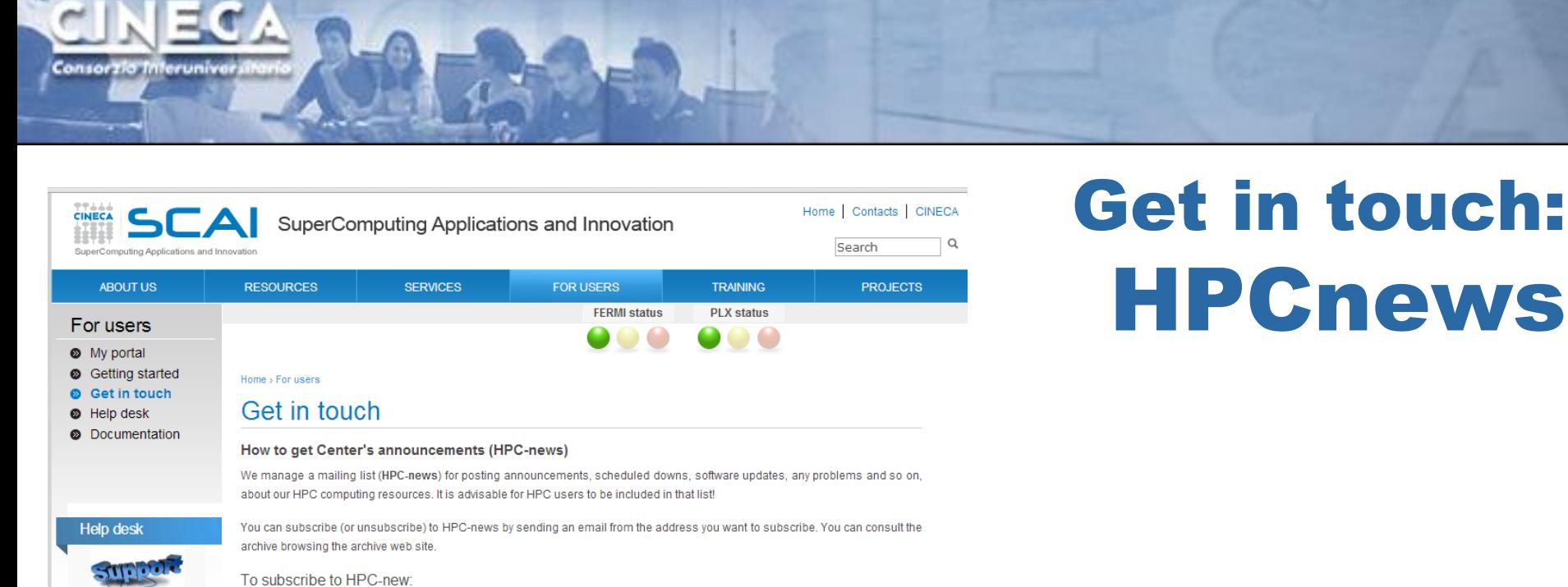

Alessandro Grottesi

Center news

**Crush of some running** jobs on FERMI

**Fermi Scratch nearly full** 

30/10/2013

28/10/2013

#### To unsubscribe to HPC-new: send a mail to listserv@list.cineca.it

send a mail to listserv@list.cineca.it

in the body -> "unsubscribe hpc-news" in the subject -- > any string...

in the body -> "subscribe hpc-news"

in the subject -- > any string..

To consult the archive: for the recent archive go to  $\rightarrow$  Center News 

23/10/2013 Fermi back to production

23/10/2013 **Fermi temporarly** 

unavailable

» more Center News

© Copyright 2012 SCAI - SuperComputing Applications and Innovation - CINECA

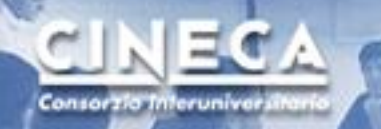

# Cosa può fare CINECA per I suoi utenti

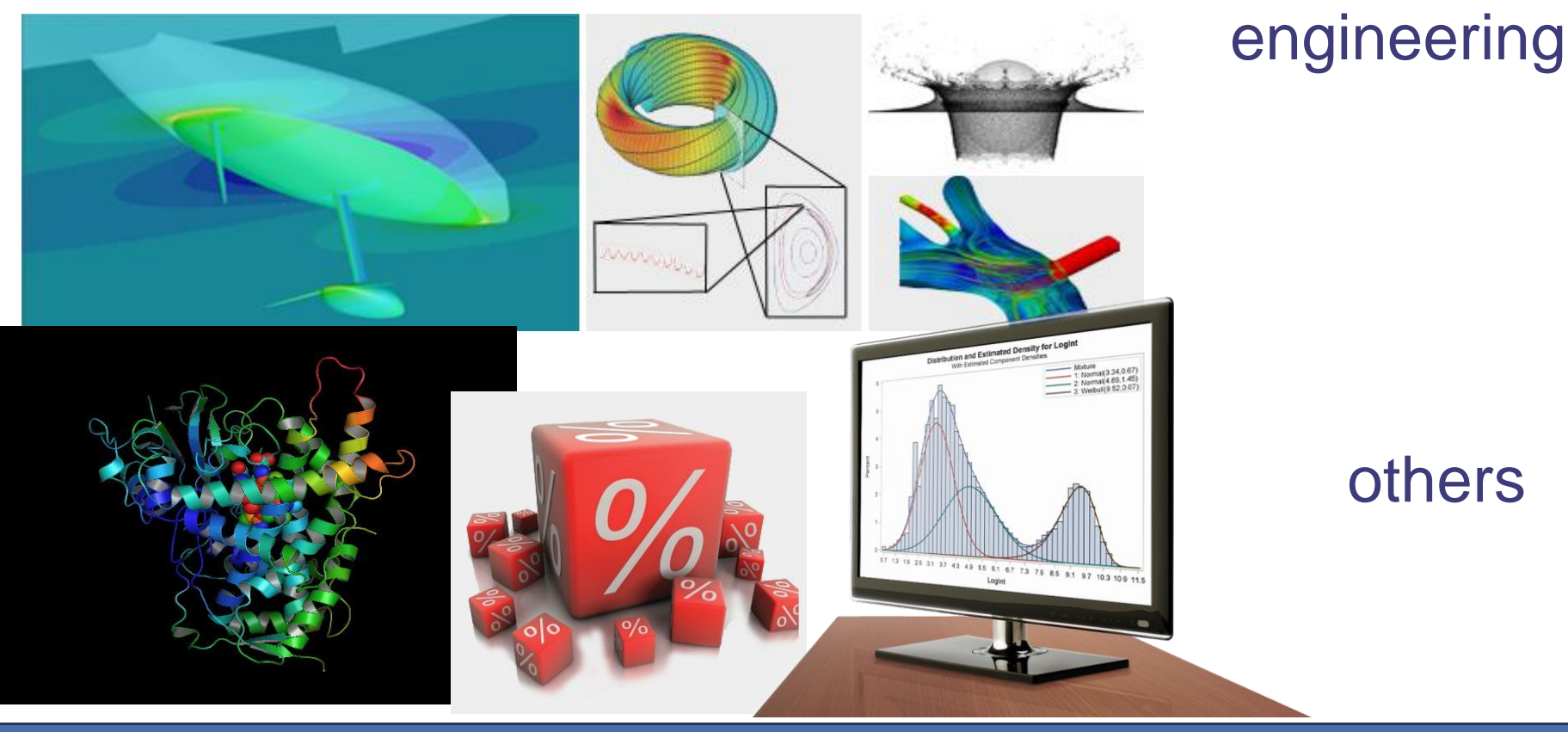

## Premessa workflow CAE

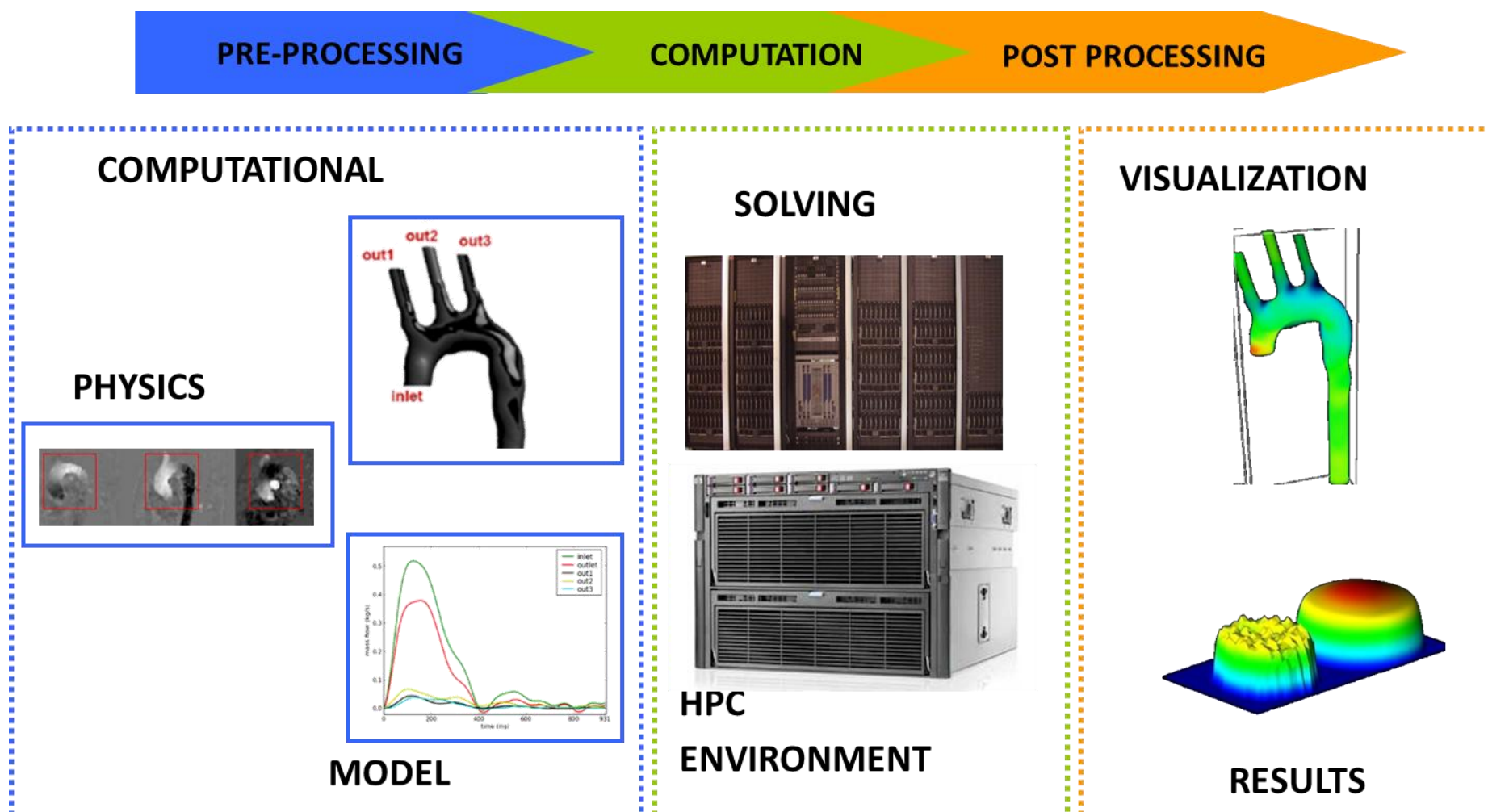

www.cineca.it

**ECA** 

Consorzia Interuniva

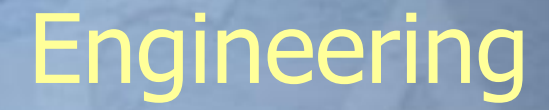

# Pre/computing/post

*Computing:*

*Non richiede interazione, BATCH processing.*

*Pre/Post possono richiedere interazione (GUI):*

- *• RCM (Remote Connection Manager)*
- *• Webcompute (su framework engineframe)*

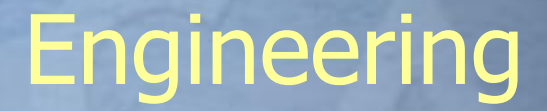

# Applicativi disponibili

- *• Solutori*
- *• Pre-processing (meshatori)*
- *• Post-processing (visualizzazione)*

Consorzio Inferunive

# Solutori

FERMI

- *•* OpenFoam
	- *•* Partial Diff Eq
	- *•* OpenSource (per tutti)
- *•* Ansys (CFD/mechanical)
	- *•* General sw for Mech (Ansys) and CFD (Fluent, CFX)
	- *•* 1 Licenza accademica contemporanea fino a 64 cores
	- *•* Priorità utenti LISA (fare richiesta a superc)

#### *•* Abaqus

- *•* Finite Element Analyzer
- *•* licenza accademica
- *•* Priorità utenti LISA (fare richiesta a superc)

#### *•* StarCCM+

- *•* CFD (anche pre e post-processing)
- *•* 16 licenze accademiche fino a 128 cores
- *•* Priorità utenti LISA (fare richiesta a superc)
- *•* Elmer/Code\_Saturne/ …
	- *•* Finite element Sw for multiPhys
	- *•* Open Source (per tutti)

**PLX**

Consorzia Inferunive

## Pre-processing

# **PLX**

Consorzia Inferuniva

#### *•* Pointwise

- *•* Mesh Generation Software for CFD
- *•* Due licenze (una con priorità calcolo industriale)
- *•* Priorità utenti LISA (fare richiesta a superc)
- *•* Utilizzabile via webcompute e RCM (interfaccia grafica) o tramite script

## Post-processing

#### *•* Paraview

- *•* Open Source Scientific Visualisation
- *•* Utilizzabile via webcompute e RCM
- *•* OpenSource (per tutti)

#### *•* Tecplot 360

- *•* CFD Visualization software
- *•* Due licenze accademiche (fare richiesta a superc)
- *•* Utilizzabile via RCM

**PLX**

Consorzia Inferuniva

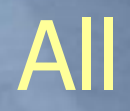

# Computing: Accesso alle macchine

*Modalità di accesso previste:*

- *1. Accesso interattivo: ssh client*
- *2. Accesso tramite interfaccia:*
	- Web-based via WebCompute
	- RCM: remote connection manager
- *3. Trasferimento dati: sftp client*

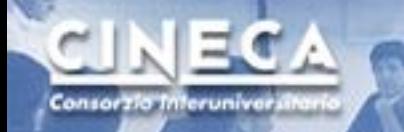

# Ssh (Secure Clients)

#### *Shell per utenti Linux (scp, ssh)*

*per utenti windows:*

- *• Putty (ssh)*
- *• TECTIA client (ssh)*
- *• Winscp per utenti windows (sftp)*

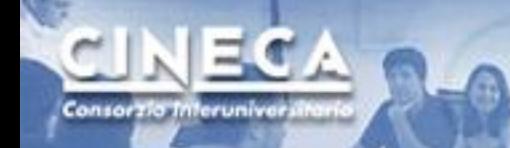

# Esempio utilizzo

- *• Moduli e loro caricamento*
- *• Utilizzo openfoam batch*
- *• Utilizzo Ansys/Fluent batch*
- *• Utilizzo paraview con GUI*

## PLX login: ssh login.plx.cineca.it

```
Last login: Wed Oct 30 08:35:17 2013 from 131.175.80.185
  Welcome to PLX DataPlex Cluster @ CINECA - RedHat EL 5.6!
  Ologic ODR (40Gb/s) Infiniband high-performance network
  274 Compute node
 - 2 esa-core Intel (R) Xeon (R) CPU E5645 @2.40GHz per Compute node
  - 48 GB RAM per Compute node
  - 2 Nvidia Tesla M2070 GPU per Compute node
 8 Fat node
  - 2 quad-core Intel (R) Xeon (R) CPU X5570 @2.93GHz per Fat node
 - 128 GB RAM per Fat node
  3352 Total cores
  6 Remote Visualization Login
  2 Nvidia QuadroPlex 2200 S4
  PBSpro 10.4 batch scheduler
  http://www.hpc.cineca.it/content/ibm-plx-qpu-user-quide-0
  for a quide on PLX
  mailto: superc@cineca.it for support
[rponzini@node342 ~]$
```
www.cineca.it

Consorzia Inferuniva

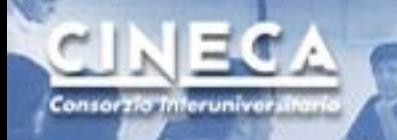

## Moduli disponibili: module avail

[rponzini@node342 ~]\$ module avail ----------- /cineca/prod/modulefiles/profiles ------------profile/advanced profile/base(default) profile/engineering

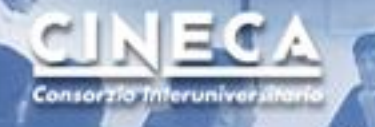

#### module load (profile/base)

#### **\$ module available**

```
------------ /cineca/prod/modulefiles/profiles -----------------------
profile/advanced profile/base(default) profile/engineering 
……
 ------------ /cineca/prod/modulefiles/base/libraries --------PETSc/3.0.0--openmpi--1.3.3--
qu-4.1.2PETSc/3.0.0--openmpi--1.3.3--intel--11.1--binary(default) 
  ------------ /cineca/prod/modulefiles/base/compilers ------------
```
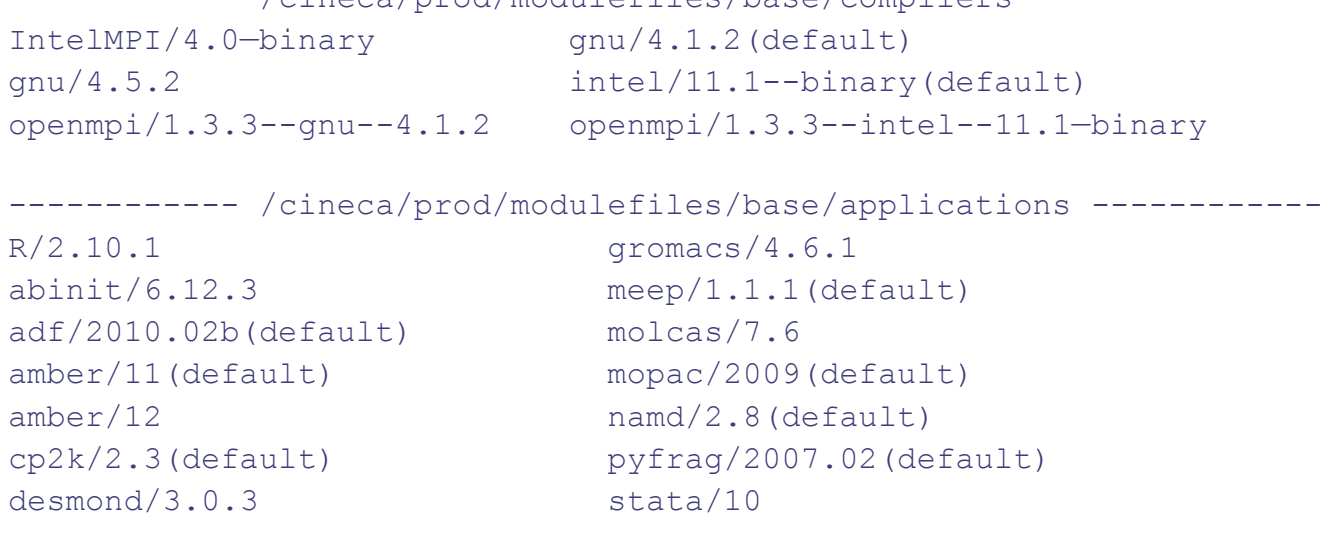

….

### module load profile/engineering

- **\$ module load profile/engineering**
- **\$ module available**

------------ /cineca/prod/modulefiles/profiles ---------------------profile/advanced profile/engineering profile/base(default)

……

Consorzio Inferunive

------------ /cineca/prod/modulefiles/engineering/tools ------------ paraview/4.0.1--gnu--4.5.2 tecplot/2012R1 python/2.7.3--gnu--4.5.2

-------- /cineca/prod/modulefiles/engineering/applications --------- abaqus/6.12-1 elmer/2011 pointwise/17.0 R1 ansys/145 openfoam/2.2.1-gnu-4.7.2 starccm+/8.04.010/Acd

#### **\$ module help abaqus**

```
abaqus-6.12-1
```
Consorzio Inferuniver

The Abaqus Unified FEA product suite offers powerful and complete solutions for both routine and sophisticated engineering problems covering a vast spectrum of industrial applications.

module help

--------------------------------------------------------------------------------

Example of a batch job for running on 4 nodes 8 procs for node (cpus=32) using the input my data

```
#!/bin/bash
#PBS -N abq_parallel
#PBS -j oe
#PBS -l walltime=0:10:00
#PBS -l select=4:ncpus=8:mpiprocs=8
#PBS -A <Account_number>
#PBS -q parallel
cd $PBS_O_WORKDIR
module load autoload abaqus
cp $ABAQUS HOME/Documentation/example cineca/my data.inp .
cp $ABAQUS HOME/Documentation/example cineca/my data.f .
echo "Running on " `hostname`
echo "Working dir is $PBS O WORKDIR"
echo "Job started at " `date`
abaqus job=my_data user=my_data cpus=32 interactive
echo "Job finished at " `date`
--------------------------------------------------------------------------------
This application is restricted access. To be enabled please 
                                      contact superc@cineca.it.
                                      To check license server status: 
                                      abaqus licensing lmstat -a -c 7400@license02-a.cineca.it
```
### module load & show

#### **\$ module load abaqus**

Consorzia Inferuniva

WARNING: abaqus/6.12-1 cannot be loaded due to missing prereq. HINT: the following modules must be loaded first: intel/11.1—binary

#### **\$ module load autoload abaqus**

### auto-loading modules intel/11.1--binary ### auto-loading modules openmpi/1.4.5--intel--11.1--binary **\$** 

#### **\$ module show abaqus**

-------------------------------------------------------------------

/cineca/prod/modulefiles/engineering/applications/abaqus/6.12-1:

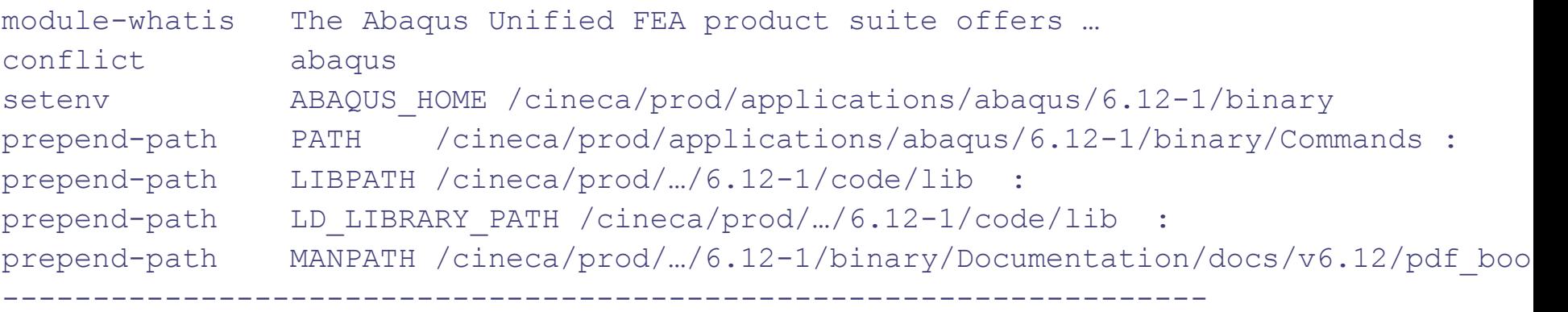

#### *[rponzini@node342 rponzini]\$ more carica220 module purge module load profile/engineering module load autoload openfoam*

#### *[rponzini@node342 rponzini]\$ more carica-ansys145 module purge module load profile/engineering module load autoload ansys/145*

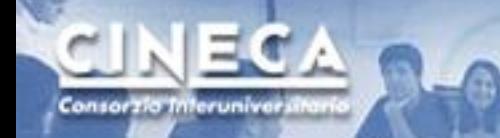

# Caricamento ambiente CFD

### *Fluent (Ansys)*

*[rponzini@node342 rponzini]\$ source carica-ansys145 [rponzini@node342 rponzini]\$ which fluent*

/cineca/prod/applications/ansys/145/intel--12.1--binary/v145/fluent/bin/fluent

#### *OpenFoam*

*[rponzini@node342 rponzini]\$ source carica220* 

*[rponzini@node342 rponzini]\$ which pisoFoam*

*/cineca/prod/applications/openfoam/2.2.0-gnu-4.7.2/openmpi--1.6.3--gnu--4.7.2/OpenFOAM-2.2.0/platforms/linux64GccDPOpt/bin/pisoFoam*

# Esecuzione deg applicativ

- *• La produzione si svolge normalmente "in batch"*
	- *•* Un file contiene lo script completo del lavoro
	- *•* Il file viene "sottomesso" ad uno schedulatore che allocherà le risorse richieste appena disponibili
	- *•* FERMI: LoadLeveler; PLX/EURORA: PBS
- *• E' possibile prenotare tramite lo schedulatore anche sessioni "interattive"*
- *• Lavorando con le interfacce, la modalità batch e gli schedulatori sono "mascherati"*
- *• Per lavorare in batch (per la produzione) è necessario avere anche un progetto valido con budget (account\_no)*

sername  $\Leftrightarrow$  account Consorzio Inferunive

- *• Username*
	- *•* Personale (erossi00, rponzini, mcremone)
	- *•* Permette l'accesso e l'utilizzo interattivo
	- *•* viene chiuso dopo un anno senza progetti
- *• Account\_no*
	- *•* Budget per l'utilizzo batch
	- *•* Periodo di validità, budget, hosts, PI, collaboratori
	- *•* "saldo –b" fornisce info aggiornate

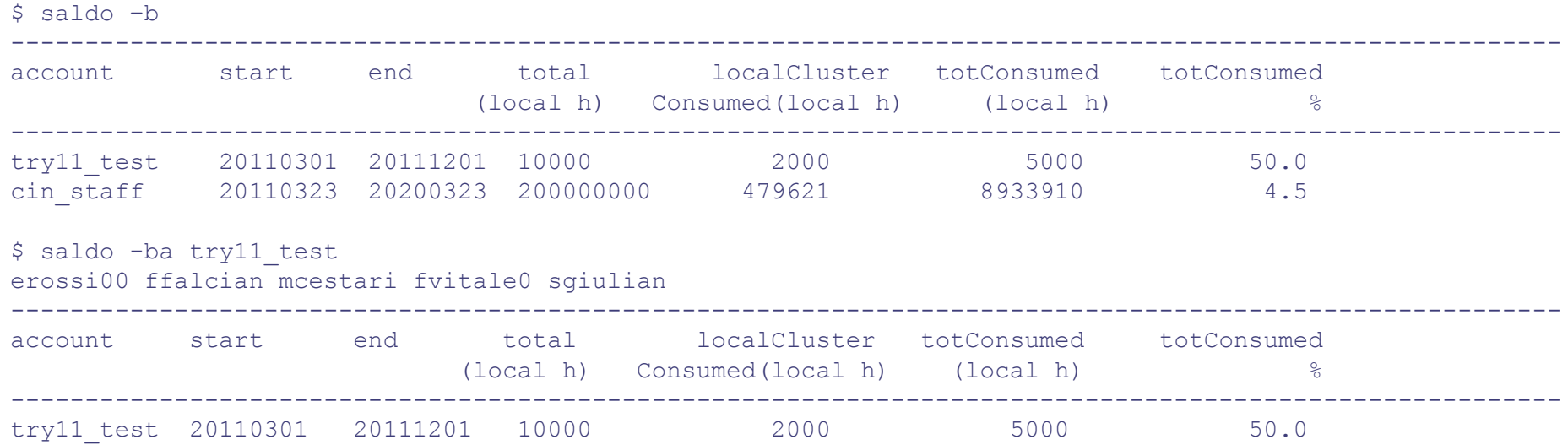

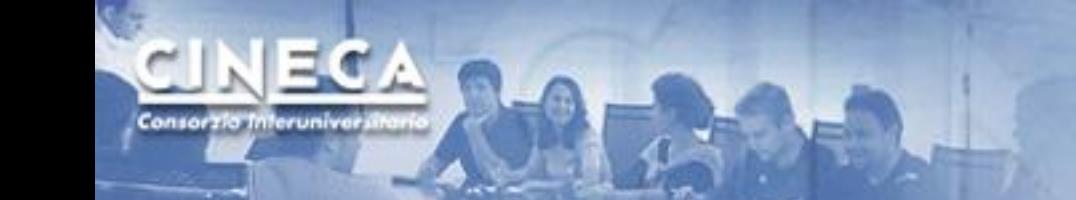

# Job batch (PLX)

\$ cat job #!/bin/bash #PBS -l select=1:ncpus=4 #PBS -l walltime=20:00 #PBS -e myJob.err #PBS -o myJob.out #PBS -A cin\_staff

cd \$PBS\_O\_WORKDIR module load g09 export GAUSS\_SCRDIR=\$CINECA\_SCRATCH/g09/tmp …. g09 < test000.com > test000.out

#### **\$ qsub job** 1485921.node351.plx.cineca.it

#### **\$ qstat**

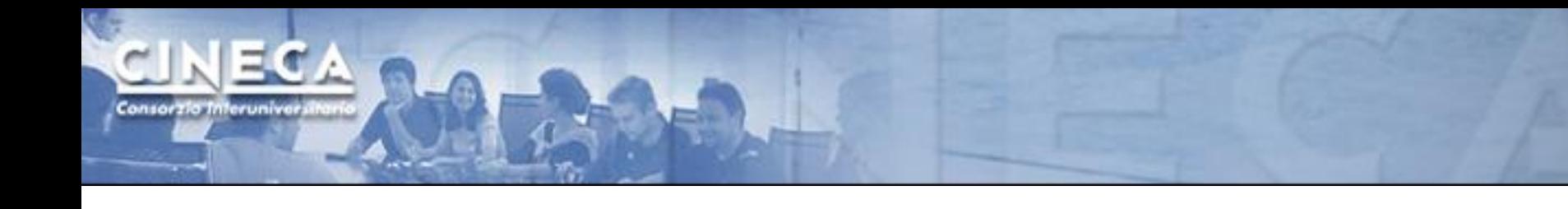

## Job interattivi

*[rponzini@node342 rponzini]\$ qsub -I qsub: ERROR: Account number None is not valid for user rponzini*

*[rponzini@node342 rponzini]\$ qsub -I -A cin\_staff qsub: waiting for job 1344006.node351.plx.cineca.it to start qsub: job 1344006.node351.plx.cineca.it ready*

## Job list

EC A

Consorzio Interuniversit

[rponzini@node004 ~]\$ **qstat -n -u \$USER**

node351.plx.cineca.it:

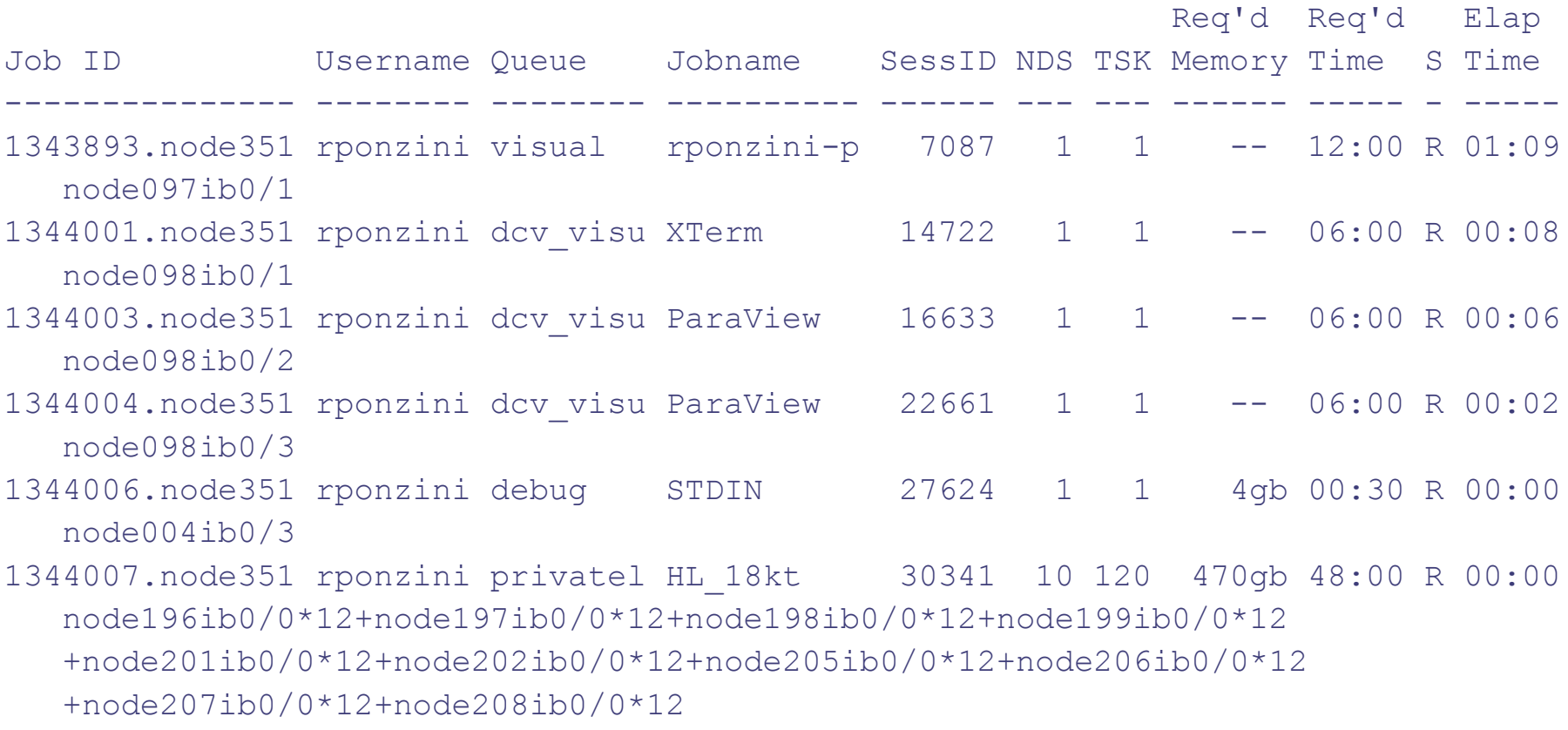

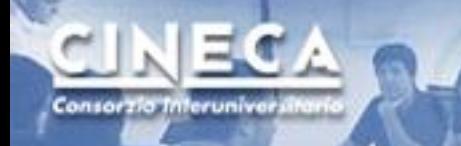

```
#!/bin/
#PBS -N test32
                      Fluent Job submission
#PBS -j oe
#PBS -q parallel 
#PBS -l select=4:ncpus=12:mpiprocs=8
#PBS -l walltime=24:0:0
#PBS -A cin_staff
#PBS -V
```
#### cd \$PBS\_O\_WORKDIR module load profile/engineering module load autoload ansys  $NPROCS='wc -1 < SPBS NODEFILE'$ echo "Job started at `date` on nodes: `cat \$PBS NODEFILE` "

```
EXEC=`which fluent`
```

```
time $EXEC 3ddp -i journal.jou -t$NPROCS -g -ssh -pinfiniband.ofed -mpi=intel >& myout4x8.out -
   cnf=${PBS_NODEFILE} 
wait
echo "Job finished at `date` "
```
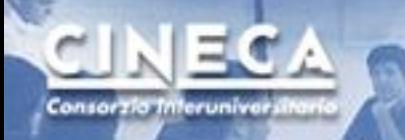

#### #!/bin/ sh #PBS -j **OpenFoam Job submission** #PBS -m abe #PBS -M [r.ponzini@cineca.it](mailto:r.ponzini@cineca.it) #PBS -l select=6:ncpus=12:mpiprocs=6:mem=10gb #PBS -A cin\_staff #PBS -V

cd \$PBS\_O\_WORKDIR module load profile/advanced module load autoload openfoam

```
NPROCS='wc -1 < SPBS NODEFILE'
```

```
echo "Job started at `date` on nodes: `cat $PBS NODEFILE` "
decomposePar
EXEC=`which multiphaseEulerFoam`
```

```
time mpirun -machinefile $PBS NODEFILE -np $NPROCS $EXEC -parallel >& out-36-
   simple_spare_lowU.log
```

```
echo "Job finished at `date` "
```
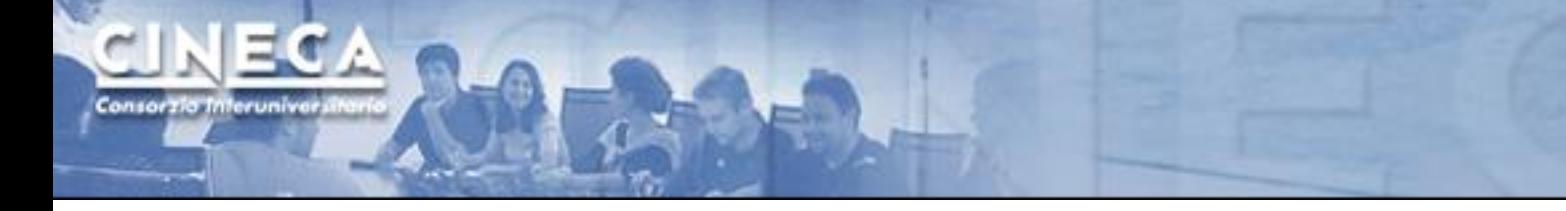

# Pre/computing/post

*Computing: Non richiede interazione, BATCH processing.*

**Pre/Post possono richiedere interazione (GUI):**

- *•* **RCM (Remote Connection Manager)**
- *•* **Webcompute (su framework engineframe)**

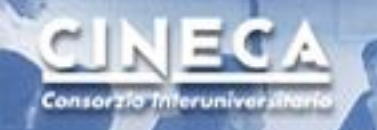

# Applicativi con GUI e visualizzazione remota

- *• Due differenti strumenti, entrambi utilizzano gli acceleratori grafici su PLX, entrambi si basano su grafica "remota"*
	- *•* **RCM: Remote Connection Manager**
	- *• Webcompute*
- *• Utili per pre e post-processing*

# **RCMF**

## Remote Connection Manager

### <http://www.hpc.cineca.it/content/remote-visualization>

- *• Sito di dipartimento [www.hpc.cineca.it](http://www.hpc.cineca.it/)*
- *• Seguire il link services RemoteVisualiz download*
- *• Scaricare il client corretto per la propria workstation*
- *• eseguirlo*

Consorzio Inferunivo

- **U** Libero × \ Hi Remote Visualizatic × > □ RemoteGraph - R ×  $\Sigma$  Zim  $\mathbf{C}$  |  $\mathbf{\&}$  bttps://hpc-forge.cineca.it/svn/RemoteGraph/trunk/build/dist/Relea RemoteGraph - Revision 382: /trunk/build/dist/Releases RCM darwin 64bit RCM linux2 32bit Ubuntu 10.04 RCM linux2 32bit Ubuntu 12.04
	- RCM linux2 32bit openSUSE 11.2
	- RCM linux2 64bit RHEL 5.6
	- RCM linux2 64bit Ubuntu 12.04
	- RCM linux2 64bit openSUSE 11.4
	- RCM linux2 64bit openSUSE 12.2
	- RCM win32 32bit.exe
	- · RCM win32 64bit.exe

## RCM:

## Remote Connection Manager

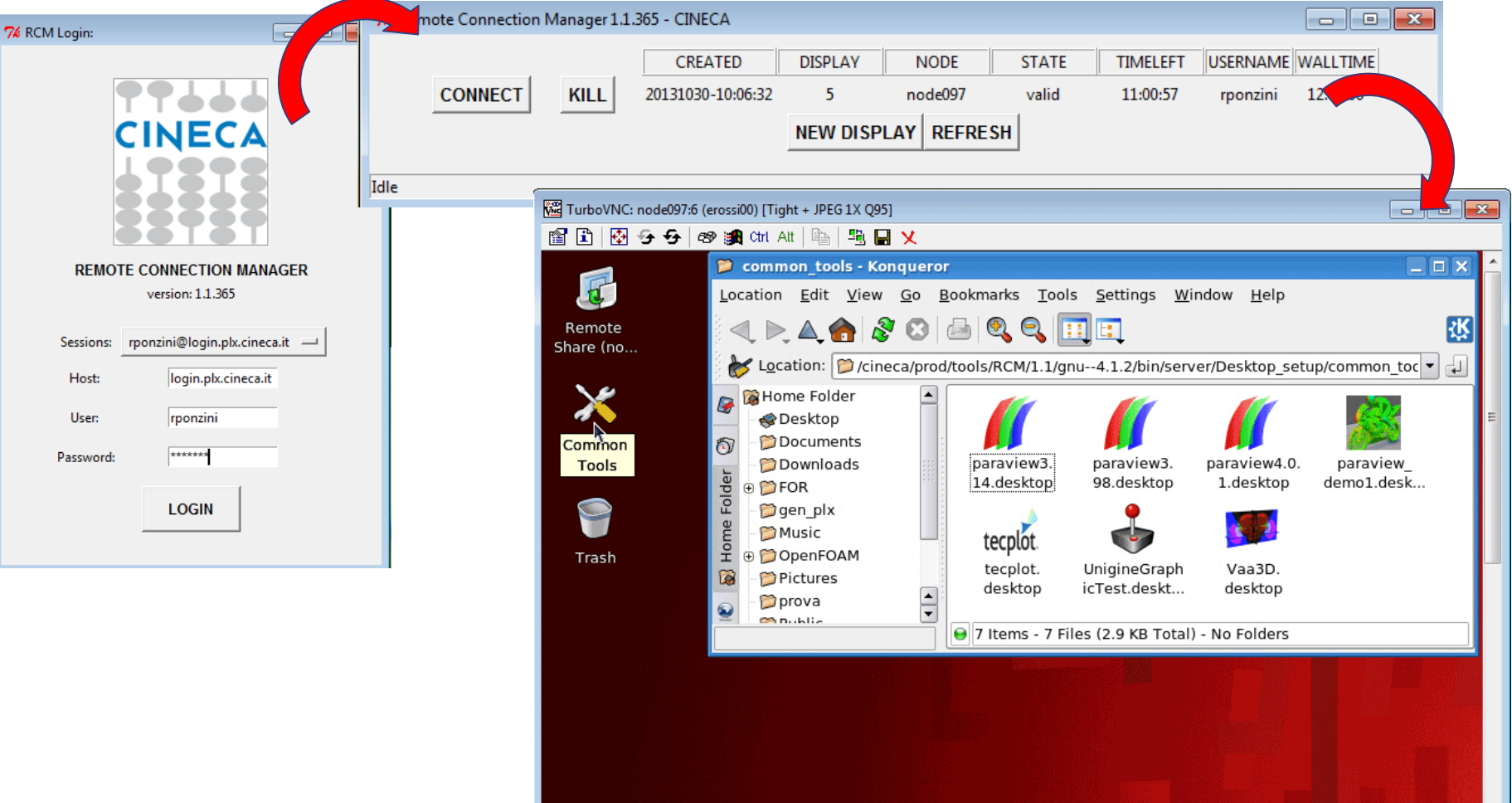

Consorzio Interunive

## webcompute

*• Sito [webcompute.cineca.it](http://www.hpc.cineca.it/)*

Consorzio Interuniver

- *• Scaricare il client corretto per la propria workstation (solo al prima volta)*
- *• Selezionare il servizio di interesse (Xterm o applicativo)*
- *• Selezionare il progetto per accounting + submit*

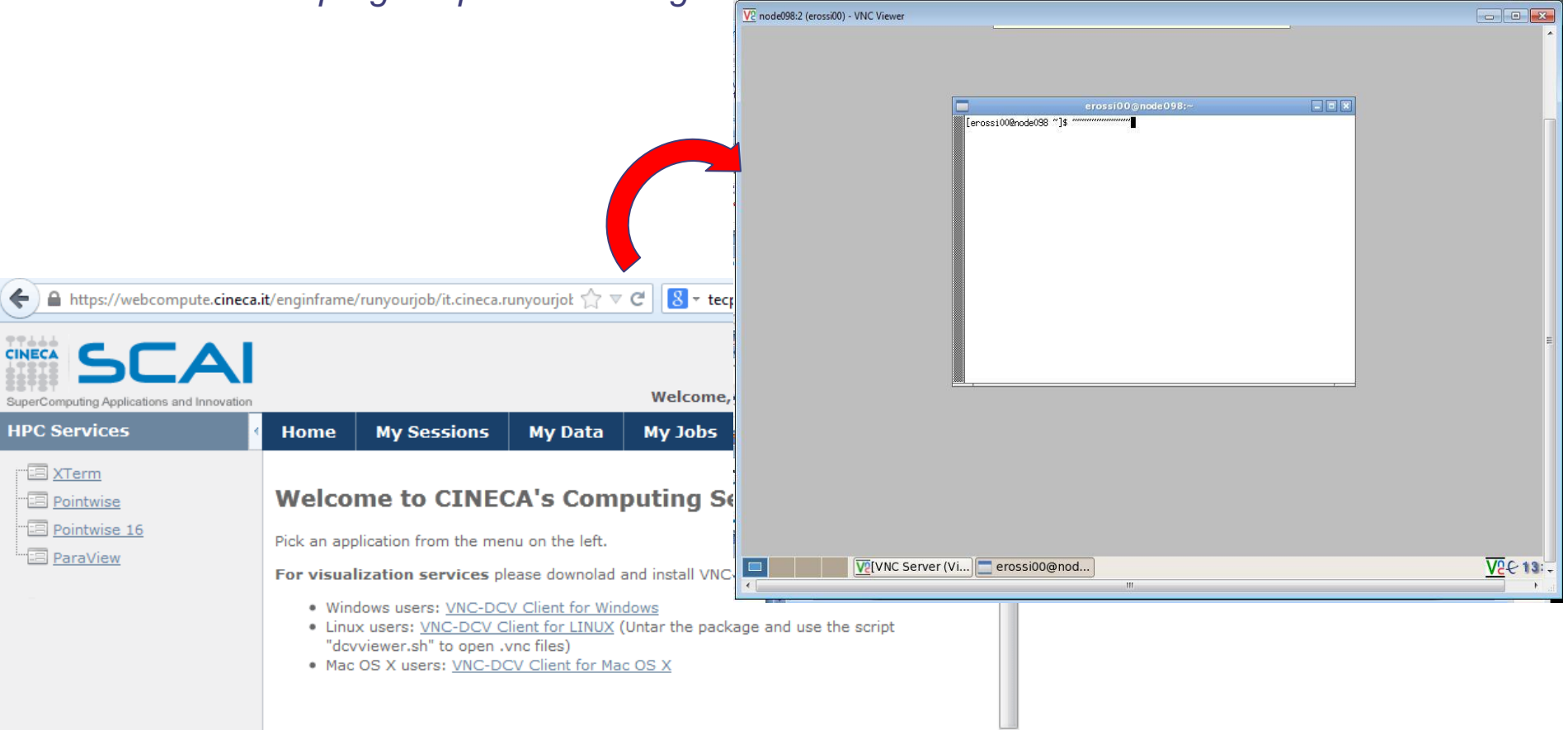

# Applicativi pre-istallati

#### *<http://www.hpc.cineca.it/content/application-software-science>*

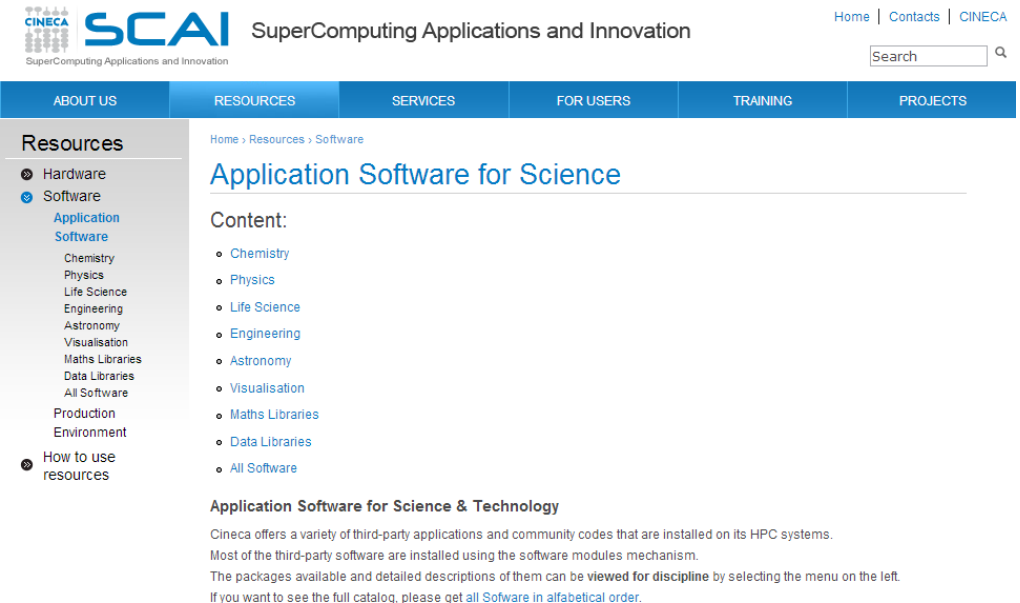

The information in this list may not reflect all software products available at Cineca. If you do not see an application you are interested in, or if you have questions about software that is currently available, please contact the Help Desk

© Copyright 2012 SCAI - SuperComputing Applications and Innovation - CINECA

Consorzio Inferuniver

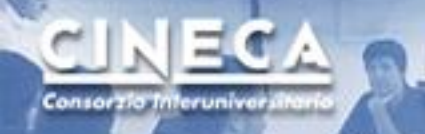

# Sw engineering

 $R$ 

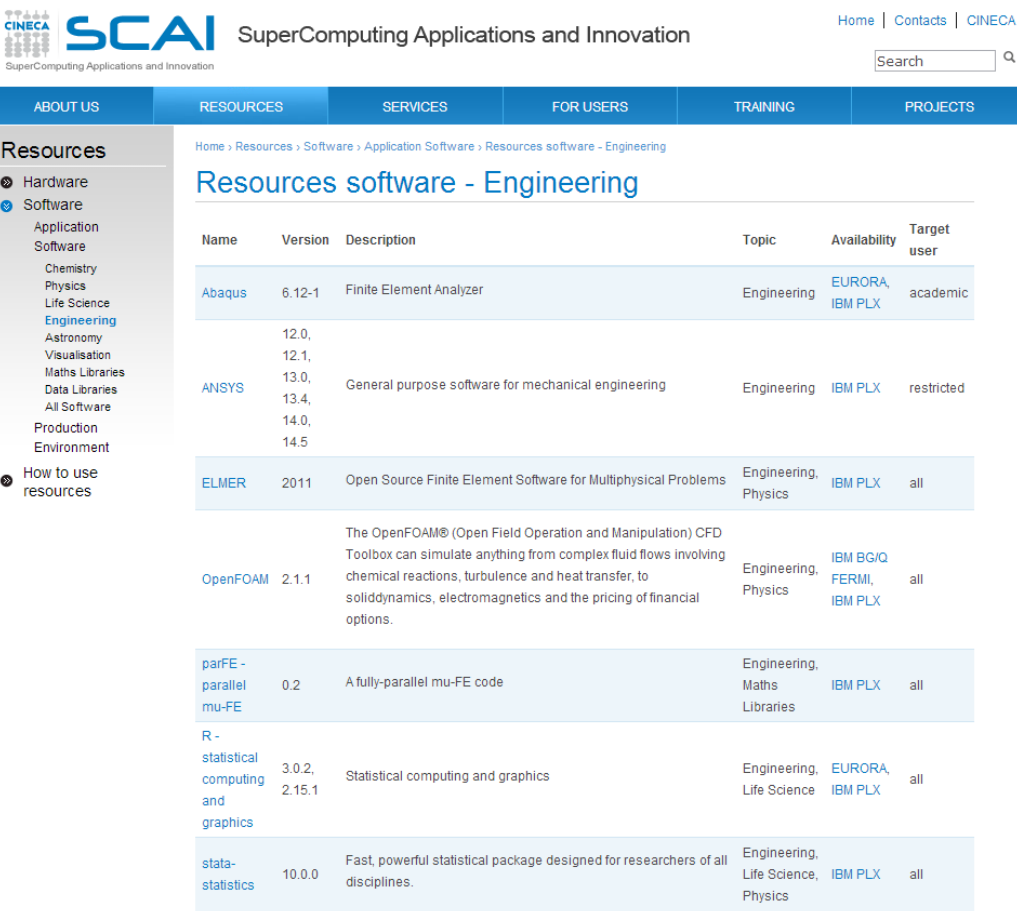

© Copyright 2012 SCAI - SuperComputing Applications and Innovation - CINECA

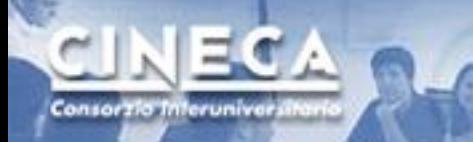

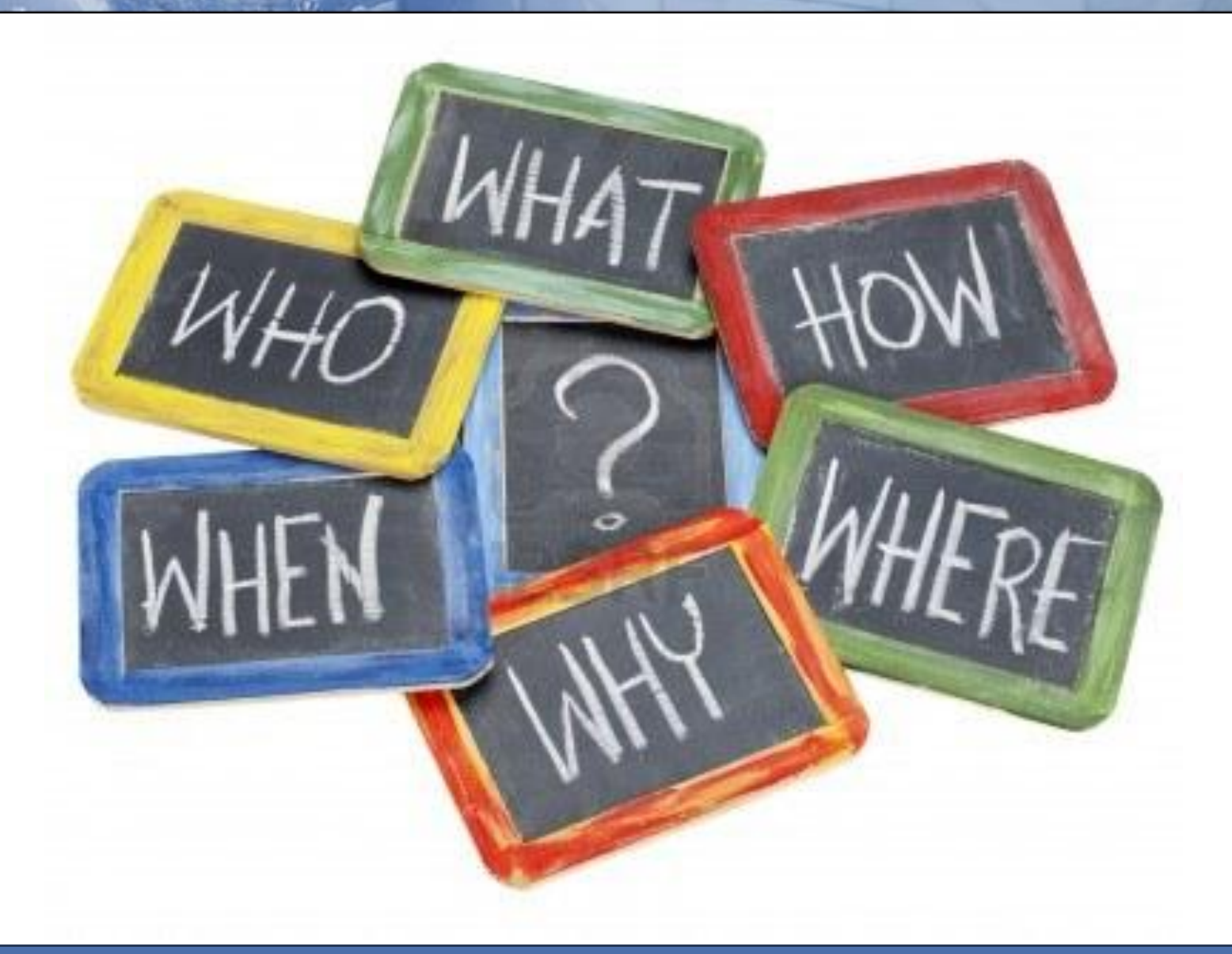